Oracle [Enterprise](http://file.inmanuals.com/doc.php?q=Oracle Enterprise Manager 11g User Manual) Manager 11g User Manual [>>>CLICK](http://file.inmanuals.com/doc.php?q=Oracle Enterprise Manager 11g User Manual) HERE<<<

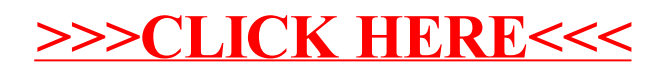